## ILUSIONES Y JUEGOS MATEMÁTICOS

 $\langle x \rangle$ ) $(y_i$ 

 $P(x_1)$ 

# *Crossfit* **cerebral N.° 19** Ilusiones y juegos matemáticos

## Los plazos fijos y el número *e*

La tasa anual que pagan los plazos fijos en la Argentina aumentó durante agosto, cuando pasó a ser de 118 %. Para redondear, supongamos que es de 120 %. Esto significa que si invertimos 1000 pesos en un plazo fijo por un año, tendremos luego 1000 + 1,20 × 1000 = 2200 pesos.

Esto pasa si hacemos un plazo fijo por un año, pero ¿qué ocurre si dejamos el dinero seis meses? En este caso debemos ajustar la tasa al período de capitalización: ahora sería de 60 % en cada período de seis meses, por lo que luego del primer semestre tendríamos la cantidad de pesos:

 $1000 + 0.6 \times 1000 = 1.6 \times 1000 = 1600$ 

Si ponemos ahora este dinero a plazo fijo por seis meses más, tendríamos que multiplicar el nuevo importe por 1,6, es decir, la cantidad luego de un año sería 1,6 × (1,6 × 1000) = 2560 pesos.

Como vemos, la cantidad es mayor que si la hubiéramos dejado durante un año capitalizando solamente al final. Repitamos el proceso para ver qué ocurre si renovamos el plazo fijo cada tres meses durante un año, suponiendo que siempre invertimos todo el dinero. En este caso el interés por trimestre será igual a 120/4, es decir, del 30 %. Así, el dinero que tendremos será:

- Al final del primer trimestre:  $1,3 \times 1000 = 1300$  pesos.
- Al final del segundo trimestre:  $1,3 \times (1,3 \times 1000) =$ 1690 pesos.

• Al final del tercer trimestre:  $1,3 \times (1,3 \times (1,3 \times 1000)) =$ 2197 pesos.

• Al final del cuarto trimestre: 1,3 × (1,3 × (1,3 × (1,3 ×  $(1000)) = 2856,10$  pesos.

Esto nos hace pensar que, mientras más veces se capitalice el plazo fijo en el año, más dinero voy a tener al final de él. Probemos renovando el plazo fijo cada mes, que es el mínimo de tiempo que nos permite el banco. En este caso, la tasa mensual será de 120/12, es decir, del 10 %, por lo que ahora tendremos:

• Al final del primer mes:  $1,1 \times 1000 = 1100$  pesos.

• Al final del segundo mes: 1,1 (1,1  $\times$  100) = 1210 pesos.

• Al final del tercer mes: 1,1 (1,1 × (1,1 × 1000)) = 1331 pesos.

• Al final del quinto mes:  $(1,1)^5 \times 1000 = 1610,51$  pesos.

• Al final del duodécimo mes: (1,1)12 × 1000 ≈ 3138,43 pesos.

Como vemos, esto es más que si renovamos por trimestre. Pero, entonces, si el banco me permitiera capitalizar por períodos menores que 30 días, digamos que me la paso haciendo clics para que se capitalice cada milésima de segundo, ¿podría tener dinero infinito? ¿Por qué, entonces, en lugar de aumentar las tasas no disminuyen el tiempo mínimo de capitalización?

Pongamos un ejemplo. Supongamos que la tasa anual el mes anterior al aumento era de 100 %. ¿Qué pasaría si, en lugar de aumentarla a 120 %, la dejaban en 100% pero permitían renovar los plazos fijos cada 15 días? Con un capital inicial de 1000 pesos, con tasa anual del 100 % y capitalizando cada 15 días, después de un mes tendríamos \$ 1000 × (1.0417)<sup>2</sup> ≈ 1085. Así, luego de un año nos daría \$ 1000 ×  $(1.0417)^{24} \approx 2665,78.$ 

¿Y si pudiéramos capitalizar cada día? Con tasa del 100 % anual, el interés diario es aproximadamente del 0,274 %, por lo que capitalizando cada día luego de un año tendríamos  $1000 \times (1.00274)^{365} \approx 2714,84$  pesos.

¿Y si pudiéramos capitalizar en cada segundo con una tasa del 100 % anual? En un año hay 365 días, cada día tiene 24 horas, cada hora 3600 segundos. Así, habiendo 31.536.000 segundos en un año, el interés por segundo es de aproximadamente 0,00000317097 %. Si invertimos un capital inicial de 1000 pesos, luego de un año tendríamos:

 $$1000 \times (1,0000000317097)^{31536000} \approx 2718.27$ 

El monto es unos cuatro pesos mayor que si renovamos el plazo fijo diariamente. Sin embargo, si en lugar de segundos pudiésemos partir el tiempo en cantidades tan pequeñas como quisiéramos, y pudiéramos hacer los clics necesarios para capitalizar en cada una de esas fracciones de segundo, el monto luego de un año no sería mucho mayor que ese. De hecho, puede demostrarse que si este proceso se hace de forma infinita en un año para capitalizar continuamente nuestro dinero (lo que significa suponer que podemos hacer infinitos clics), el monto al cabo de un año sería igual a 1000 × *e*, donde *e* es el número irracional cuyo valor truncado a sus seis primeras cifras decimales es *e* = 2,718281. Es decir que, redondeando, luego de un año tendríamos unos 2718,28 pesos, lo que significa apenas un centavo más que capitalizando cada día, y bastante menos que lo que genera una tasa del 120 % capitalizando por mes.

Con esto hemos respondido las dos preguntas que nos surgieron: nuestro dinero no crece sin cota si capitalizamos cada vez más veces (porque es un número comprendido entre 2 y 3), y lo más conveniente para los inversionistas que utilizan los plazos fijos es el aumento de la tasa anual antes que la disminución de los plazos mínimos para capitalizar.

**Pregunta:** volviendo a la tasa anual actual, y teniendo en cuenta la forma de proceder en los casos anteriores, ¿cuál

sería el importe obtenido al cabo de un año, si colocamos un capital inicial de 1000 pesos en un plazo fijo que tiene una tasa anual del 120 %, y lo renovamos cada 4 meses? Siempre suponemos que en cada renovación invertimos el capital anterior más los intereses obtenidos.

# Más allá de los cinco sentidos (parte 3): termocepción

El nombre ya parece decirlo todo: 'termocepción', debe ser la percepción de la temperatura, ¿no?

Lo cierto es que bien podemos percibir cuando algo está 'caliente' o 'frío', sea una estufa –encendida–, un cubito de hielo o el ambiente agobiante de esa oficina donde siempre tienen la calefacción al máximo, a veces hasta en verano. Uno podría pensar que se trata de algo que sentimos a través del tacto, ya que, en general, ocurre al entrar en contacto con cosas. Sin embargo, también podemos sentir el calor del Sol cuando emerge de entre las nubes, y eso nos llega no por conducción térmica en materiales, sino por radiación. Así como tenemos células específicas que perciben la presión en nuestra piel (lo que nos da el sentido del tacto), también tenemos las denominadas *termorreceptores*, que se encargan de esta función. Pero hay un punto fundamental que genera mucha confusión, y que deriva de que el nombre de este sentido (y el de dichas células) es en realidad engañoso: lo que miden no se trata de *temperatura*, sino de *calor*. Cuando uno entra en contacto con una superficie caliente –más caliente que nuestra piel–, ese material nos transmite una determinada cantidad de calor, y es eso lo que los termorreceptores detectan. Si todavía no entendieron cuál es la diferencia entre percibir una cosa o la otra, existe una ilusión muy simple que puede aclarar las cosas…

Busquen a su alrededor algún objeto que tenga una parte de madera o plástico, y otra parte de metal (por ejemplo, una mesa o una silla). A continuación, toquen cada sector con sus manos, y evalúen cuál de los dos materiales se siente más frío. El resultado suele ser claro: el metal se siente más frío que el otro material (madera o plástico). Sin embargo, a menos que alguien haya preenfriado el metal antes de que ustedes hicieran este testeo (o precalentado el otro material), no debería haber ninguna diferencia real de temperatura entre ambas partes. Si disponen de un termómetro de superficie, pueden colocarlo en ellas, y corroborarlo por ustedes mismos: a falta de fuentes de calor en la habitación (como estufas) o de sumideros de calor (como cubitos de hielo), todo quedará a 'temperatura ambiente', una temperatura de equilibrio (lo que miden y reportan los termómetros ambientales, y lo que ven en las *apps* de clima y en los noticieros). ¿Por qué entonces se siente más frío el metal? La respuesta es simple: el metal es un mejor conductor de calor que el plástico o la madera (que se suelen considerar aislantes). De esta manera, al entrar en contacto con el metal, este se siente 'más frío' porque nos roba más calor. Es esto lo que en realidad miden los termorreceptores.

Otra ilusión que pueden probar en sus casas y que ilustra este mismo fenómeno es la siguiente: consigan tres recipientes de agua suficientemente grandes como para poder meter el brazo en ellos o, en su defecto, pueden probar la versión reducida que observan en la imagen, con tres vasitos y sus dedos. Luego, coloquen agua fría en el primero, agua tibia (a temperatura ambiente) en el segundo y agua caliente (pero no tanto como para no poder meter el brazo) en el tercero. A continuación, introduzcan uno de sus brazos en el recipiente con agua fría, y el otro en el recipiente con agua caliente. Dejen cada brazo sumergido durante un rato (un par de minutos), y luego introduzcan ambos brazos en el recipiente con agua tibia. La sensación debería ser inconfundible: en el brazo que enfriaron, el agua de este recipiente se sentirá caliente; en cambio, en el brazo que calentaron, el agua se sentirá fría. Sin embargo, la temperatura del agua de este recipiente es uniforme; es temperatura ambiente. La clave está en cómo funciona el flujo de calor entre materiales: si la diferencia de temperatura es mayor, entonces se transmite más calor del objeto caliente al frío. El brazo que estuvo en agua caliente le transmite más calor al agua tibia, y entonces esta se siente más fría; en cambio, el brazo que estuvo en agua fría recibe más calor del agua tibia, y entonces se siente más caliente. Así es como funcionan estas células particulares, que constituyen

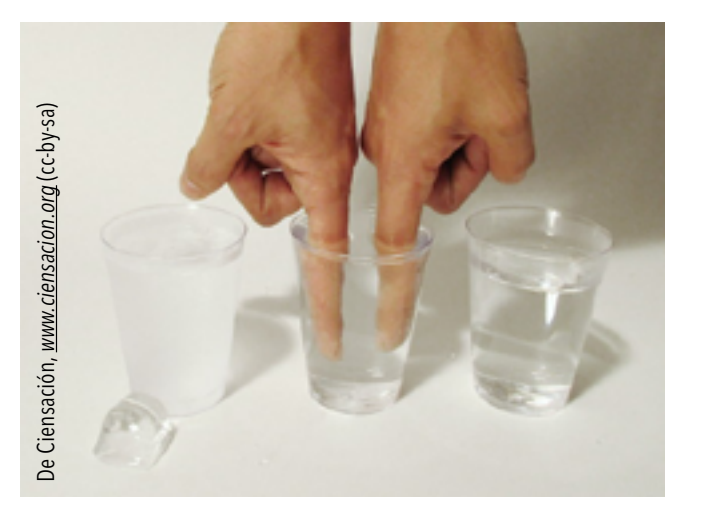

el 'octavo' sentido que tenemos los humanos: la (mal llamada) termocepción, la percepción del flujo de calor. Pero aquí no termina la historia, quedan aún más sentidos por ser develados. A riesgo de sonar cliché, jacompáñennos en el próximo número para enterarse de uno más de estos 'nuevos' sentidos!

## *Thrashing*

Quizá más de un lector llegó a este artículo tarareando 'Megadeth, Megadeth, aguante Megadeth'. Pero no, no vamos a abordar en esta oportunidad la historia del *thrash metal*, sino una problemática que le ocurre a los sistemas operativos desde sus inicios hasta el día de hoy. ¿A quién no 'se le puso lenta' la compu alguna vez? ¿Quién no experimentó esa siempre inoportuna demora al presionar Alt+Tab para pasar de un programa a otro? La tradición oral más popular nos suele recomendar reiniciar la computadora, una sugerencia de amplio espectro, pero también es frecuente escuchar otras tácticas como 'cerrar algunos programas' o 'agregarle más memoria a la compu'. Y lo más curioso es que ¡todas ellas parecieran funcionar! ¿Qué es lo que está pasando tras bambalinas? ¿Cuál es la raíz del problema? ¿O esta clase de comportamiento podría atribuirse a más de una causa?

Lo primero a destacar es que el funcionamiento degradado en la velocidad de respuesta de los programas en uso puede deberse a varios motivos: la presencia de un virus informático, una falla en un componente del *hardware*, un problema con un *driver* o con la configuración del sistema operativo, etcétera. En estos casos, es probable que las tácticas anteriores no funcionen. Sin embargo, hay un escenario en el que sí son muy efectivas y que muy probablemente todo usuario haya experimentado más de una vez: el *thrashing*.

Cuando le damos doble clic a un programa para iniciar su ejecución, el sistema operativo (Windows, Linux, MacOS, Android, etcétera) busca en el disco rígido, que es donde está instalado el programa, la información necesaria para su ejecución (instrucciones y datos) y la carga en la memoria RAM. ¿Por qué realiza esta operación de mover datos de una memoria a otra? Porque la memoria RAM es varios órdenes de magnitud más rápida que los discos rígidos, pudiendo llegar a ser 100.000 veces más rápida. ¿Pero por qué entonces no se usa solo la memoria RAM? A diferencia de los discos rígidos, en donde la información se guarda de forma permanente, la memoria RAM es volátil, es decir, solo almacena la información temporalmente, mientras la compu está prendida. Una vez que se apaga, la información que había en ella se pierde. Otra diferencia importante para nuestro problema es que 1 GB de RAM es mucho más caro que 1 GB de disco. Por eso, las compus suelen venir con cientos o miles de GB de espacio en disco pero solo con 4, 8, 12, 16 o algunos pocos GB más de memoria RAM.

Recapitulemos: al hacer doble clic en un programa, el sistema operativo recupera información del programa del disco rígido y la carga en memoria RAM para tenerla disponible de manera más rápida y mejorar nuestra experiencia

de usuario. Esto lo hace para cada programa que tenemos abierto: el navegador, el procesador de texto, la calculadora, el navegador de archivos y carpetas, etcétera. Cada programa abierto va consumiendo un porcentaje de la memoria RAM disponible. Una estrategia posible que podría utilizar el sistema operativo es que cuando esta se llena no se pueden ejecutar nuevos programas. Sin embargo, se utiliza otra estrategia, mucho más efectiva: como no todos los programas están activos a la vez o no están usando constantemente toda la información que tienen cargada en la memoria RAM, el sistema operativo utiliza parte del disco rígido como si fuera una extensión de la RAM para almacenar la información que no se está usando actualmente. Esta estrategia se conoce como memoria virtual.  $\blacksquare$ 

¿Qué pasa cuando tenemos demasiados programas abiertos? Al no entrar todos en la memoria RAM, el sistema operativo empieza a usar cada vez más espacio del disco como extensión de la RAM. Si a esto le sumamos que los sistemas operativos suelen ejecutar una fracción ínfima de segundo cada programa (puesto que cada procesador solo puede ejecutar un programa a la vez) para darnos la sensación de que estamos ejecutando todos los programas en simultáneo se genera la tormenta perfecta: el *thrashing*. El sistema operativo se pasa la mayor parte del tiempo bajando información de la RAM al disco para hacer lugar y cargando información del disco a la RAM. En otras palabras, se termina consumiendo gran parte del tiempo en *overhead* o tareas administrativas en vez de en trabajo efectivo. Por eso nos da la sensación de que la compu no responde, que está trabada.

Veamos un ejemplo: tenemos 2 GB de memoria RAM y 4 programas en ejecución: P1, P2, P3 y P4. Supongamos además que todo programa consume 0,5 GB de RAM y se ejecutan sucesivamente P1, P2, P3, P4, P1, P2… ¿Qué creés que ocurrirá si también sumamos a la ejecución al programa P5? ¿Y si sumamos P5 y P6? ¿Qué ocurriría si luego de iniciar la ejecución de P5 y P6 dejamos de ejecutar P2 y P3? ¿Por qué las estrategias que vimos al principio resuelven el problema?

Por último, a veces las personas también hacemos una especie de *thrashing* al querer simular el *multitasking* y pasar intermitentemente de una tarea a la otra sin darle el suficiente tiempo a nuestro cerebro para procesar la información que tanto le costó cargar en la memoria de trabajo. De este modo, empleamos gran parte del tiempo 'cargando' información y no realizando efectivamente cada tarea. Cuando sientas que esto te está ocurriendo, ya tenés un nuevo término en tu léxico: 'Estoy haciendo *thrashing'*.

# Soluciones:

#### Los plazos fijos y el número

El importe luego de un año se calcula como \$ 1000  $\times$  (1,4)<sup>3</sup> = \$ 2744.

#### *Thrashing*

Teniendo en ejecución los programas P1, P2, P3 y P4, la memoria RAM estaría siendo utilizada al máximo ya que disponemos de 2GB y cada programa requiere 0,5GB. Al querer ejecutar el programa P5, debemos hacer lugar en la RAM. Para eso bajamos uno de los programas en ejecución a disco y cargamos P5 en la RAM (cabe aclarar que los sistemas operativos son más complejos y no necesariamente bajan a disco programas enteros sino partes de estos, pero, a fines prácticos, se termina produciendo el mismo efecto). Supongamos que bajamos P4 y que la ejecución sigue así: P5, P1, P2, P3, y ahora debemos ejecutar P4. Pero P4 no está en la memoria RAM porque lo bajamos al disco. ¡Y encima la RAM está llena! Entonces elegimos otro programa para bajar a disco, supongamos P3, y cargamos en la RAM a P4. Como se podrán imaginar, esto nos va a volver a ocurrir prontamente y vamos a haber estado perdiendo mucho tiempo en llevar y traer programas en ejecución desde la RAM al disco y viceversa.

Si además sumamos a la ejecución al programa P6, el caos y el *overhead* que se producirían serían mayores, ya que deberíamos bajar al disco dos programas en lugar de uno, teniendo que ir y venir del disco a la RAM con mayor frecuencia. Si, advertidos de que el sistema operativo está haciendo *thrashing* con los 6 programas abiertos, dejáramos de ejecutar dos programas, por ejemplo P2 y P3, nos quedarían en ejecución P1, P4, P5 y P6, los cuales volverían a entrar todos en la memoria RAM, evitando tener que usar el disco como extensión de la RAM. Por esta razón, cerrar programas suele ayudar, como también agregarle más memoria RAM a la computadora. ¿Y por qué funciona reiniciarla? Como la memoria RAM es volátil, todos los programas que estaban en ejecución dejan de estar en la RAM al apagarla y se empieza nuevamente desde cero; sería equivalente a cerrar todos los programas en ejecución.

### Equipo de la sección 'Ilusiones y juegos matemáticos'

Federico Barrera Lemarchand Físico, UTDT, UBA-Conicet. *[fedex192@hotmail.com](mailto:fedex192%40hotmail.com%20?subject=)*

Marilina Carena Matemática, UNL-Conicet. *[marilcarena@gmail.com](mailto:marilcarena%40gmail.com%20?subject=)*

Giulia Solange Clas Bióloga, INEU, FLENI-Conicet. *[clas.giulia.s@gmail.com](mailto:clas.giulia.s%40gmail.com%20?subject=)*

Nicolás Fernández Larrosa Biólogo, IFIBYNE, UBA-Conicet. *[fernandezlarrosanicolas@gmail.com](mailto:fernandezlarrosanicolas%40gmail.com%20?subject=)*

Pablo Groisman Matemático, UBA-Conicet. *[pgroisma@dm.uba.ar](mailto:pgroisma%40dm.uba.ar%20?subject=)*

Matías López-Rosenfeld Computador, UBA-Conicet. *[mlopez@dc.uba.ar](mailto:mlopez%40dc.uba.ar%20?subject=)*

Mariano I Martínez (coordinador) Biólogo, MACN-Conicet. *[mmartinez@macn.gov.ar](mailto:mmartinez%40macn.gov.ar%20?subject=)*

Juan Pablo Pinasco Matemático, UBA-Conicet. *[jpinasco@gmail.com](mailto:jpinasco%40gmail.com%20?subject=)*

Alfredo Sanzo Ingeniero, UTN, UBA-Conicet. *[alfredo.sanzo@gmail.com](mailto:alfredo.sanzo%40gmail.com?subject=)*

Herman Schinca Computador, UBA-Conicet. *hschinca@dc.uba.ar*

Preguntas, comentarios y sugerencias: *[contacto@cienciahoy.org.ar](mailto:contacto%40cienciahoy.org.ar?subject=)*